## navify > Portal

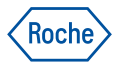

# CDC Tool

#### **Definujte si vlastní aplikaci na analyzátor firmy Roche**

Pro využívání reagencií a testů třetích stran na analyzátorech Roche je nutná jejich specifická konfigurace. Pomocí této aplikace máte kontrolu nad potřebnou konfigurací. Pro její využívání není zapotřebí žádná instalace, aplikace využívá centrální data management systém.

Aplikace je dostupná pro vybrané analyzátory:

cobas® pro cobas® pure cobas® t 511, t 711 **cobas** 6800  $\mathop{\mathsf{cobs}}\nolimits$  5800 **cobas**˚ 6000 (konfigurace otevřených kanálů je možná přímo na systému přístroje) **cobas**˚ 8000 (konfigurace otevřených kanálů je možná přímo na systému přístroje)

Na aktivaci této aplikace je nutné se domluvit s aplikačním specialistou.

Najdete na **[navifyportal.roche.com](https://navifyportal.roche.com/)**

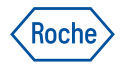

### navify > Portal

# CDC Tool

### **Aplikace je dostupná pro tyto analyzátory:**

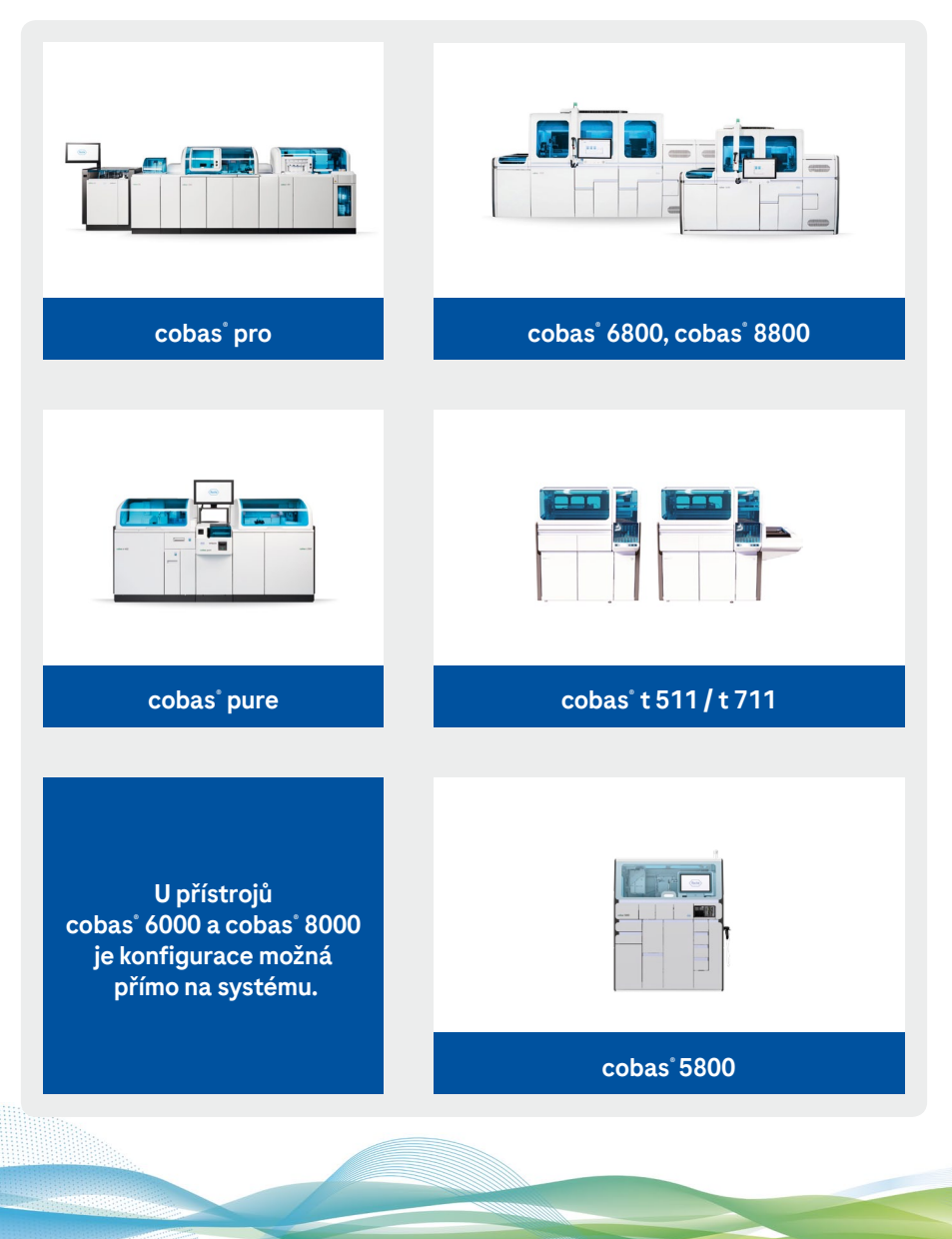